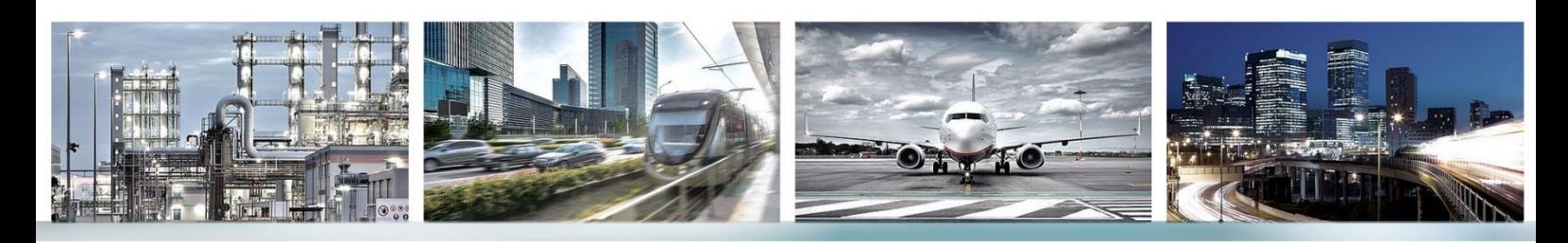

Cadna ) A

# **Leistungsbeschreibung Cloud Lizenzierung**

CadnaA ist mit Cloud Lizenzierung im Abonnement oder mit On-Premise Lizenzierung zum Kauf verfügbar. Bei den CadnaA Produkten mit Cloud Lizenzierung (CadnaA CL Produkte) sind zwei Produktgruppen zu unterscheiden: Light und Professional. Zusätzlich bietet das Produkt CadnaA CL CALC die Möglichkeit die Berechnung auf andere Rechner auszulagern.

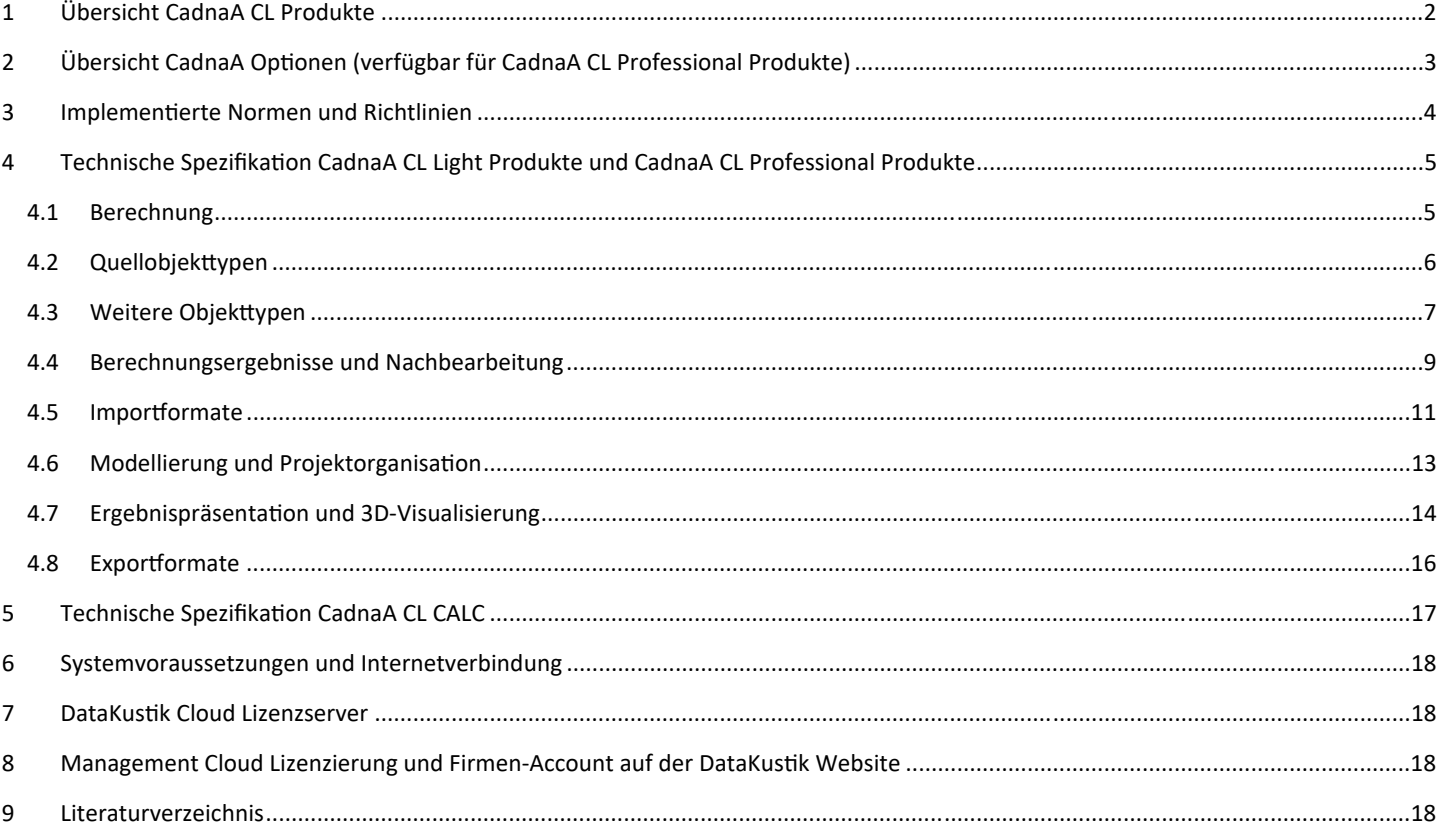

Alle Informationen beziehen sich auf die Version **CadnaA 2023 MR2** (Juli 2023) und können ohne vorherige Ankündigung geändert werden.

Die Nutzung von CadnaA unterliegt dem End-User License Agreement ("EULA") der DataKustik GmbH. Cadna ist eine eingetragene Marke der DataKustik GmbH.

# 1 Übersicht CadnaA CL Produkte

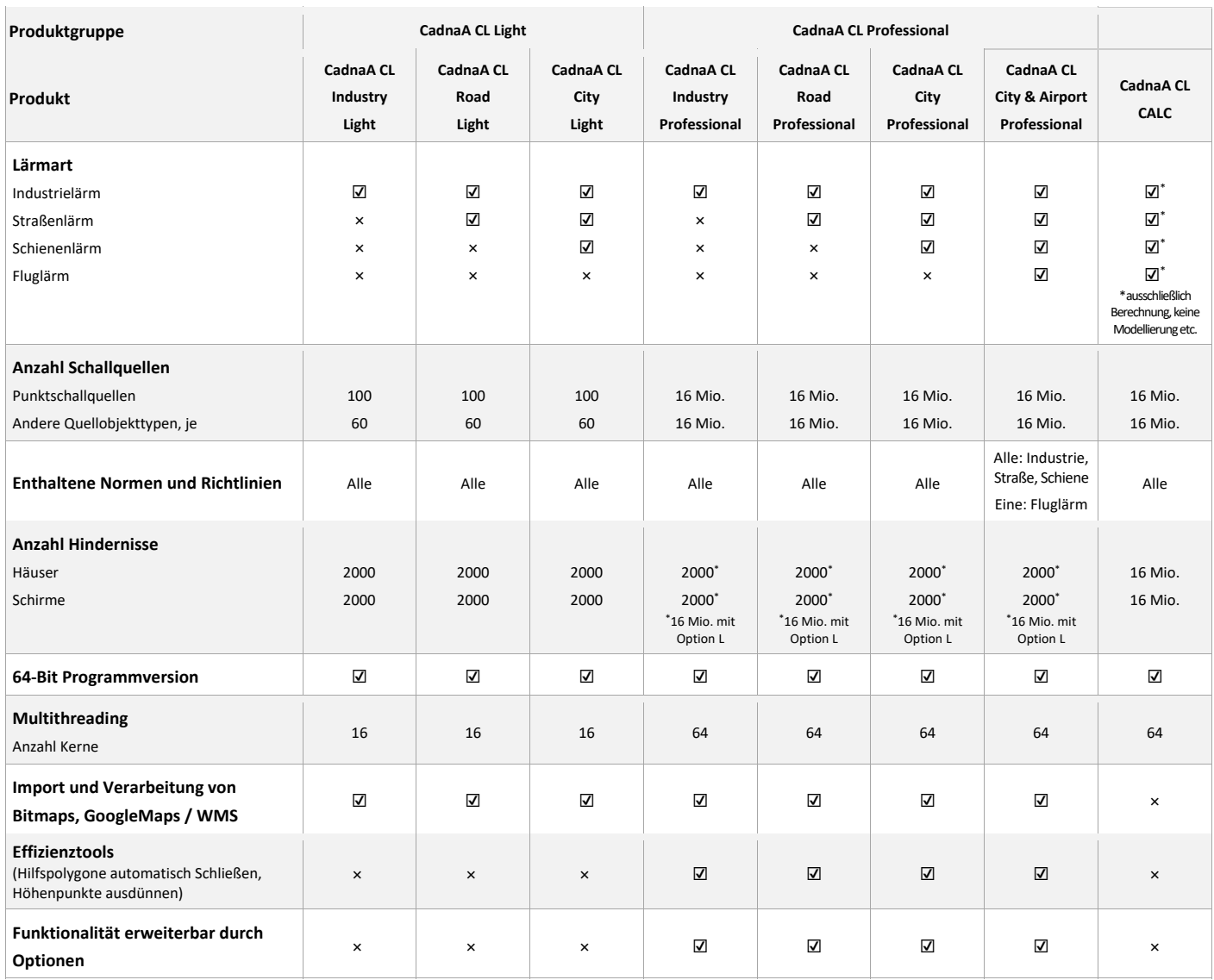

☑ enthalten

× nicht verfügbar

# 2 Übersicht CadnaA Optionen (verfügbar für CadnaA CL Professional Produkte)

### **L** (Großflächige Projekte)

 Berechnung von großflächigen Projekten mit uneingeschränkter Anzahl von abschirmenden Objekten (16 Mio. Häuser, 16 Mio Schirme).

**X** (Erweiterter Funktionsumfang für Analyse und Postprocessing)

- Erweiterter Funktionsumfang für die tiefergehende Analyse und zum Postprocessing, besonders wertvoll z.B. für die Lärmkartierung: Object-Scan, Einwohnerdichte, monetäre Bewertung, Konfliktpläne.
- LUA-Skriptsprache zur Automatisierung von Arbeitsabläufen und für viele weitere nutzerdefinierbare Funktionen.

#### **BPL** (Bauleitplanung)

- $\checkmark$  Manuelle oder automatische Optimierung von Schallemissionen.
- Kalibrierung von Flächenquellen mit unbekanntem Schallleistungspegel.
- $\checkmark$  Automatische Lärmkontingentierung.

#### **SET** (Schallemission und –transmission)

- Erzeugung von Schallleistungspegel-Spektren ausgehend von technischen Systemparametern.
- Nachbildung komplexer Anlagen und Geräte mit mehreren Schallquellen und Abstrahlflächen, welche die innere Schallsituation und die Transmission nachbilden.
- $\checkmark$  Benutzerdefinierte Modelle zur Berechnung der Emissionsparameter.

#### **FLG-Radar Tracks**

- $\checkmark$  Berechnung von Fluglärmimmissionen unter Verwendung von radaraufgezeichneten Flugspurdaten.
- RADAR Importformate: Fanomos, Stanly, Topsonic oder benutzerdefiniert.
- Datumbereichsfilter.
- Gruppenzuordnung nach ICAO-Code.
- $\checkmark$  Automatisches Filtern von RADAR Tracks.

Voraussetzung CadnaA CL City & Airport Professional

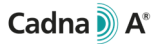

# 3 Implementierte Normen und Richtlinien

#### **Industrielärm Straßenlärm Schienenlärm Fluglärm**

ISO 9613-2, VBUI CONCAWE VDI 2714, VDI 2720 DIN 18005 (1987) ÖAL Richtlinie Nr. 28 (1987) BS 5228 Nordic General Prediction Method (1996) Nord 2000 Ljud från vindkraftverk Harmonoise, P2P model NMPB08-Industry HJ2.4 (2009 & 2021) Schall 03 (2014) CNOSSOS 2015/996 EU CNOSSOS 2021/1226 EU

**1** inkl.:

CNOSSOS 2015/996 EU CNOSSOS 2015/996 DE (BUB 2018) CNOSSOS 2015/996 AT (RVS 2019)

NMPB-Routes-96 RLS-90, VBUS RLS-19 DIN 18005 (1987) RVS 04.02.11 (2006) STL 86 SonRoad SonRoad 18 CRTN (1998) TemaNord 1996:525 Czech Method (1996) NMPB-Routes-08 TNM 2.5 (2004) HJ2.4 (2009 & 2021) CNOSSOS 2015/996 **<sup>1</sup>** CNOSSOS 2021/1226 EU CNOSSOS 2021/1226 DE (BUB 2021) CNOSSOS 2021/1226 AT (RVS 2021)

#### RMR, SRM II Schall 03 (1990), VBUSch Schall03 2014 DIN 18005 (1987) ONR 305011 Semibel NMPB-Fer CRN TemaNord 1996:524 FTA/FRA (2018) NMPB08-Fer HJ2.4 (2021) CNOSSOS 2015/996 **<sup>1</sup>** CNOSSOS 2021/1226 EU CNOSSOS 2021/1226 DE (BUB 2021) CNOSSOS 2021/1226 AT (RVE 2022) CNOSSOS 2021/1226 BE (Infrabel 2022) CNOSSOS 2021/1226 FR (SCNF 2022)

**1** inkl.:

CNOSSOS 2015/996 EU CNOSSOS 2015/996 DE (BUB 2018) CNOSSOS 2015/996 AT (RVE 2019) CNOSSOS 2015/996 FR (SCNF 2021)

DIN 45684 AzB 2008 / ICAN ÖAL 24 ECAC Doc. 29 2<sup>nd</sup> Edition 1997 ECAC Doc. 29 3<sup>rd</sup> Edition ECAC Doc. 29 4th Edition Integrated Noise Model (INM 7.0d) AzB 1975, AzB-MIL, LAI-Landeplatzlinie VBUF CNOSSOS 2015/996 EU & DE (BUF 2018) CNOSSOS 2021/1226 EU & DE (BUF 2021)

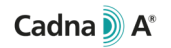

#### 4Technische Spezifikation CadnaA CL Light Produkte und CadnaA CL Professional Produkte

#### 4.1Berechnung

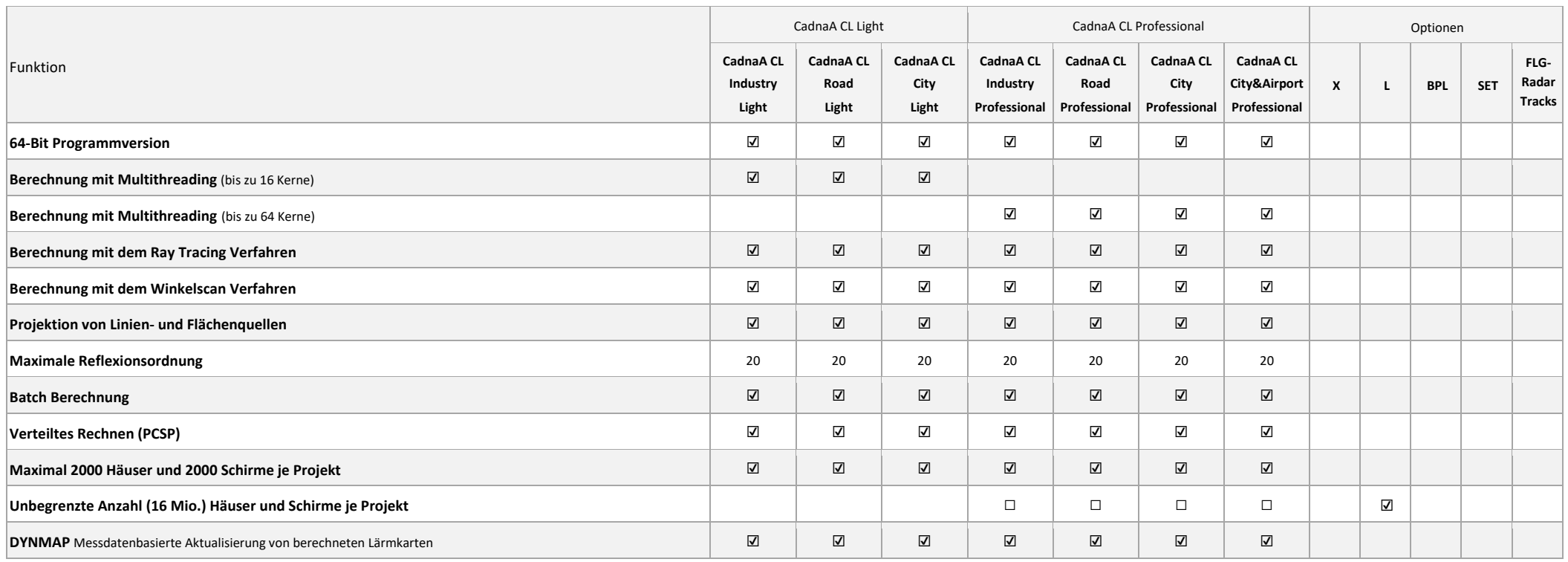

☑ enthalten (in CadnaA CL Produkt oder Option)

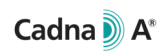

#### 4.2 Quellobjekttypen

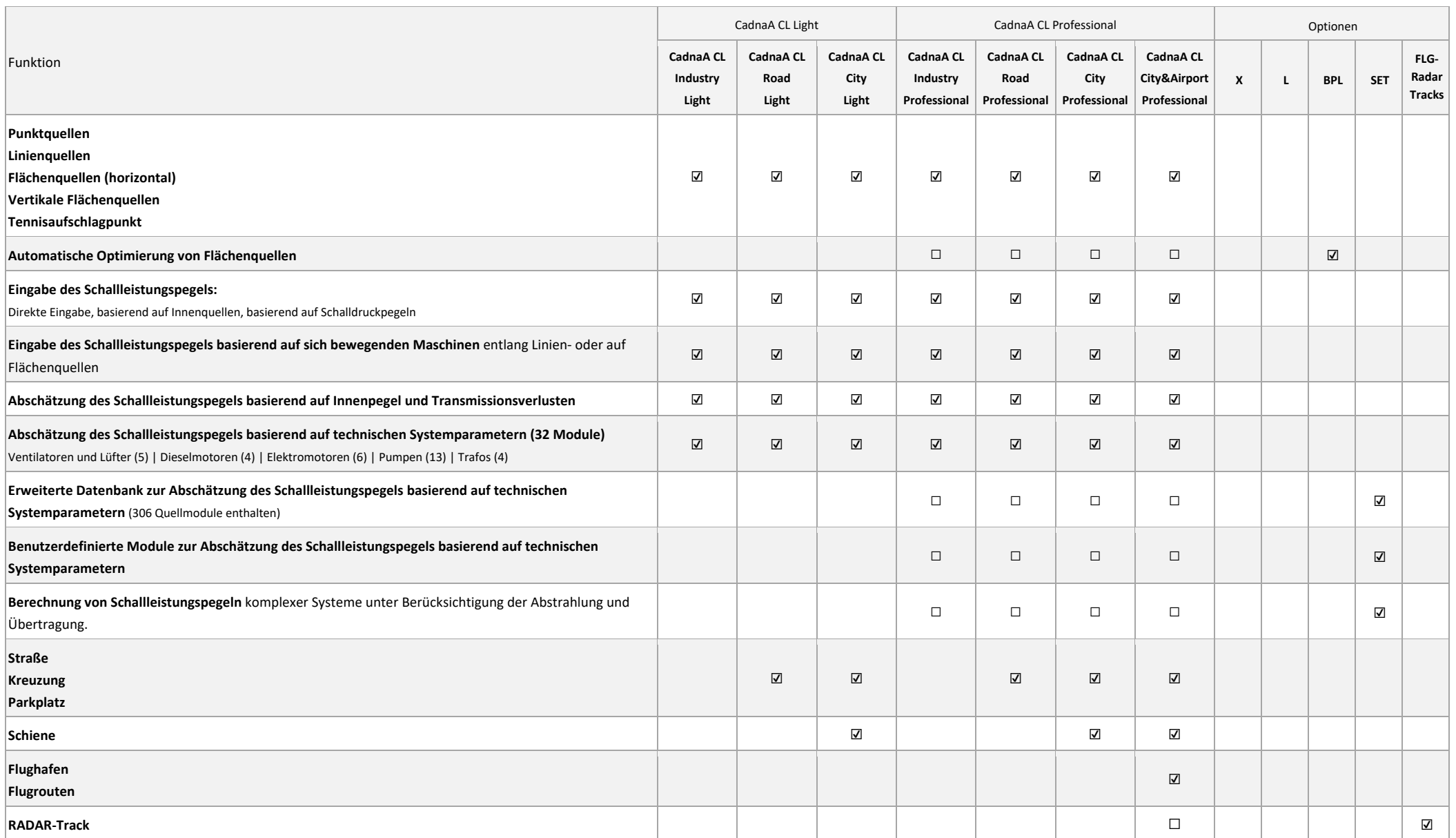

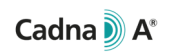

### 4.3 Weitere Objekttypen

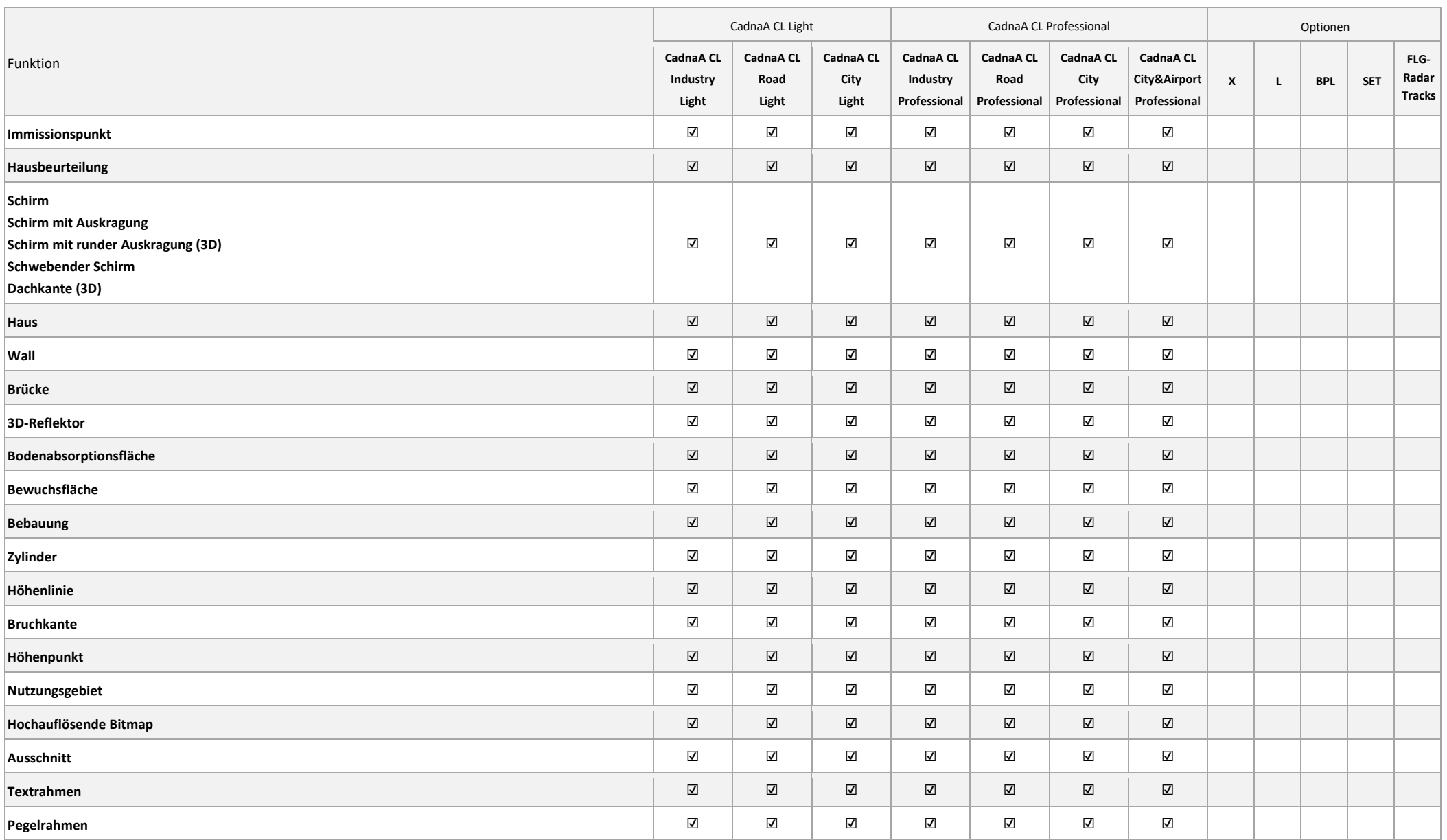

☑ enthalten (in CadnaA CL Produkt oder Option)

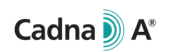

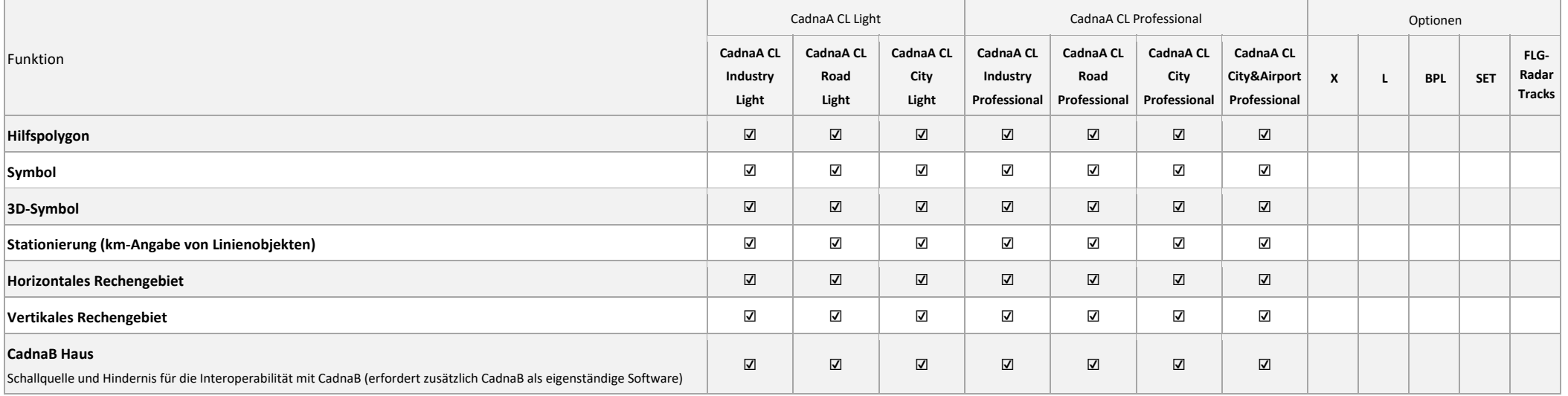

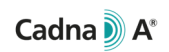

#### 4.4Berechnungsergebnisse und Nachbearbeitung

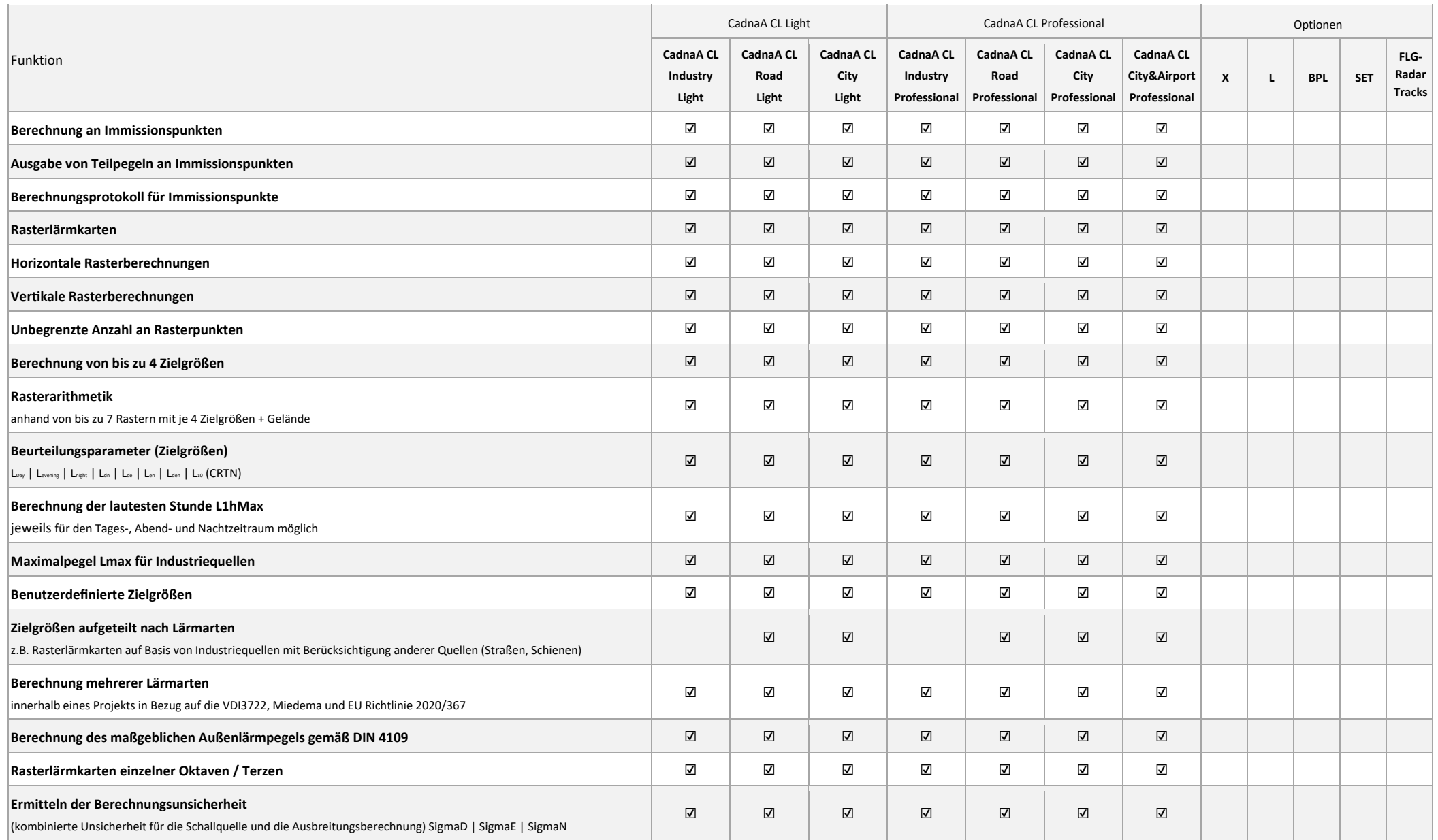

☑ enthalten (in CadnaA CL Produkt oder Option)

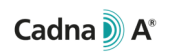

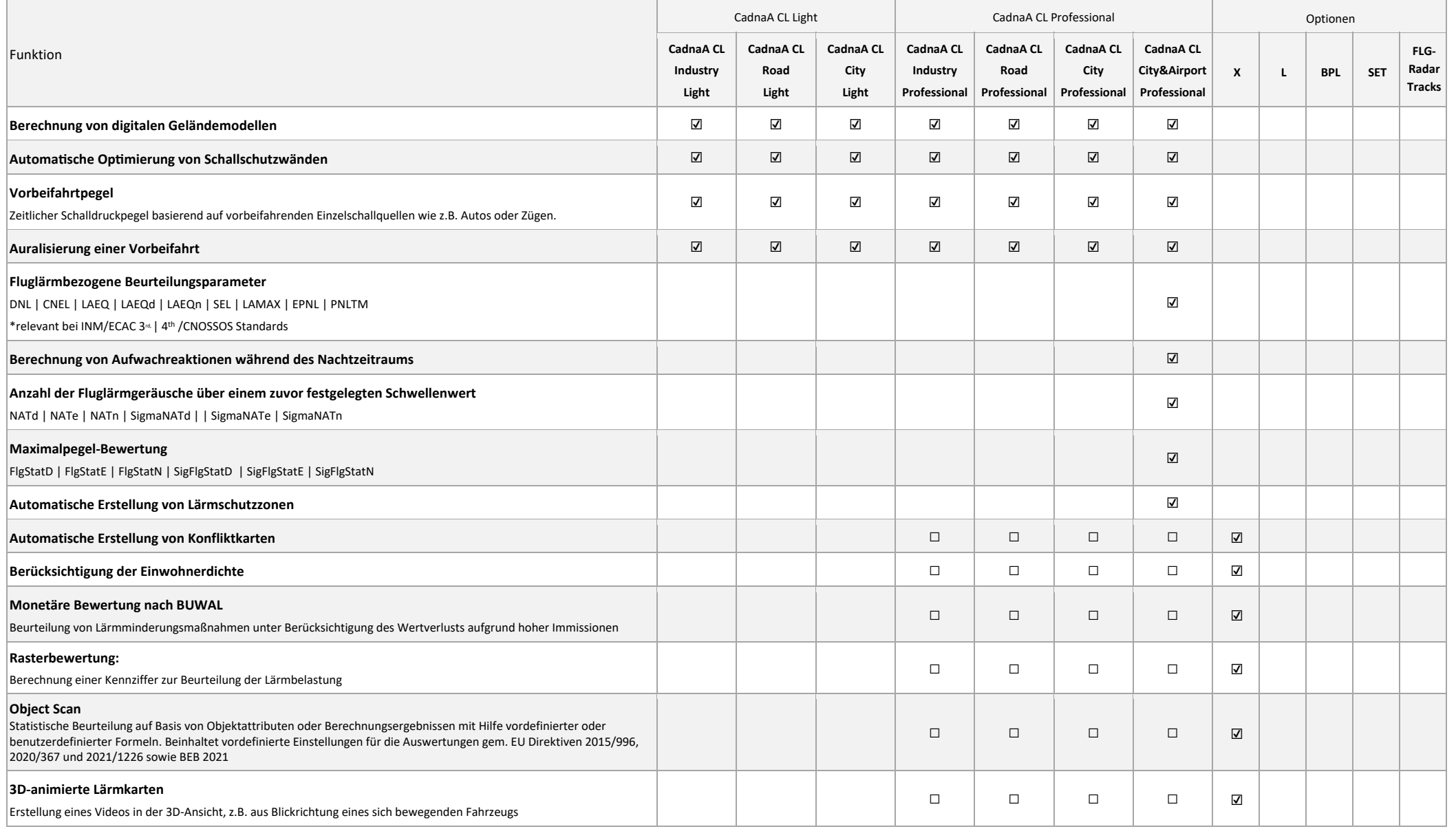

☑ enthalten (in CadnaA CL Produkt oder Option)

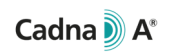

#### 4.5 Importformate

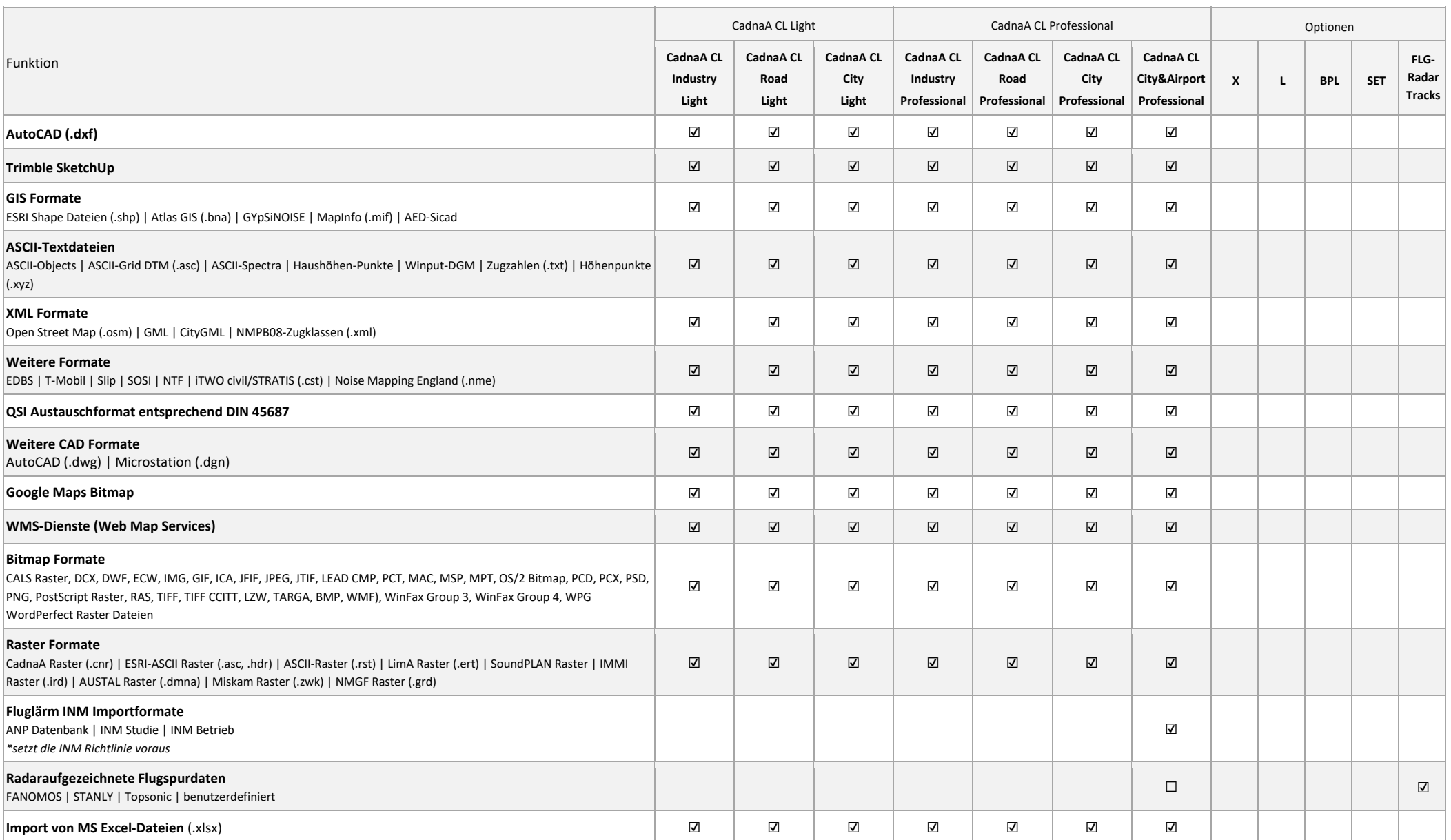

☑ enthalten (in CadnaA CL Produkt oder Option)

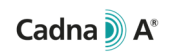

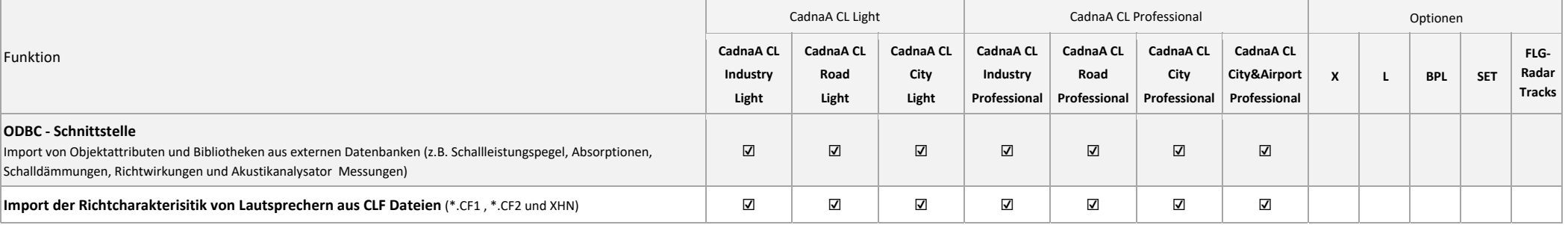

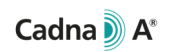

#### 4.6Modellierung und Projektorganisation

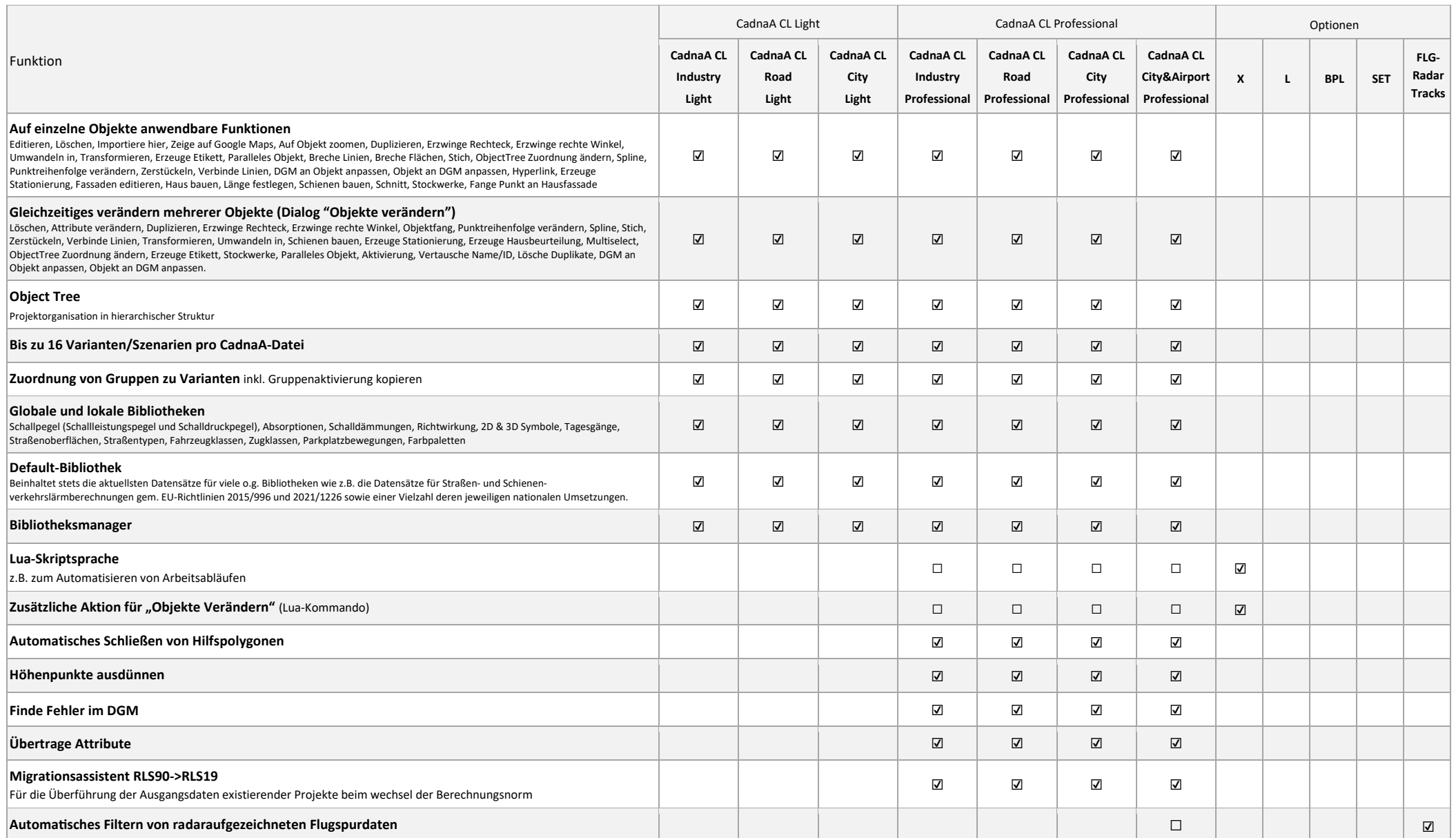

☑ enthalten (in CadnaA CL Produkt oder Option)

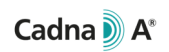

#### 4.7Ergebnispräsentation und 3D-Visualisierung

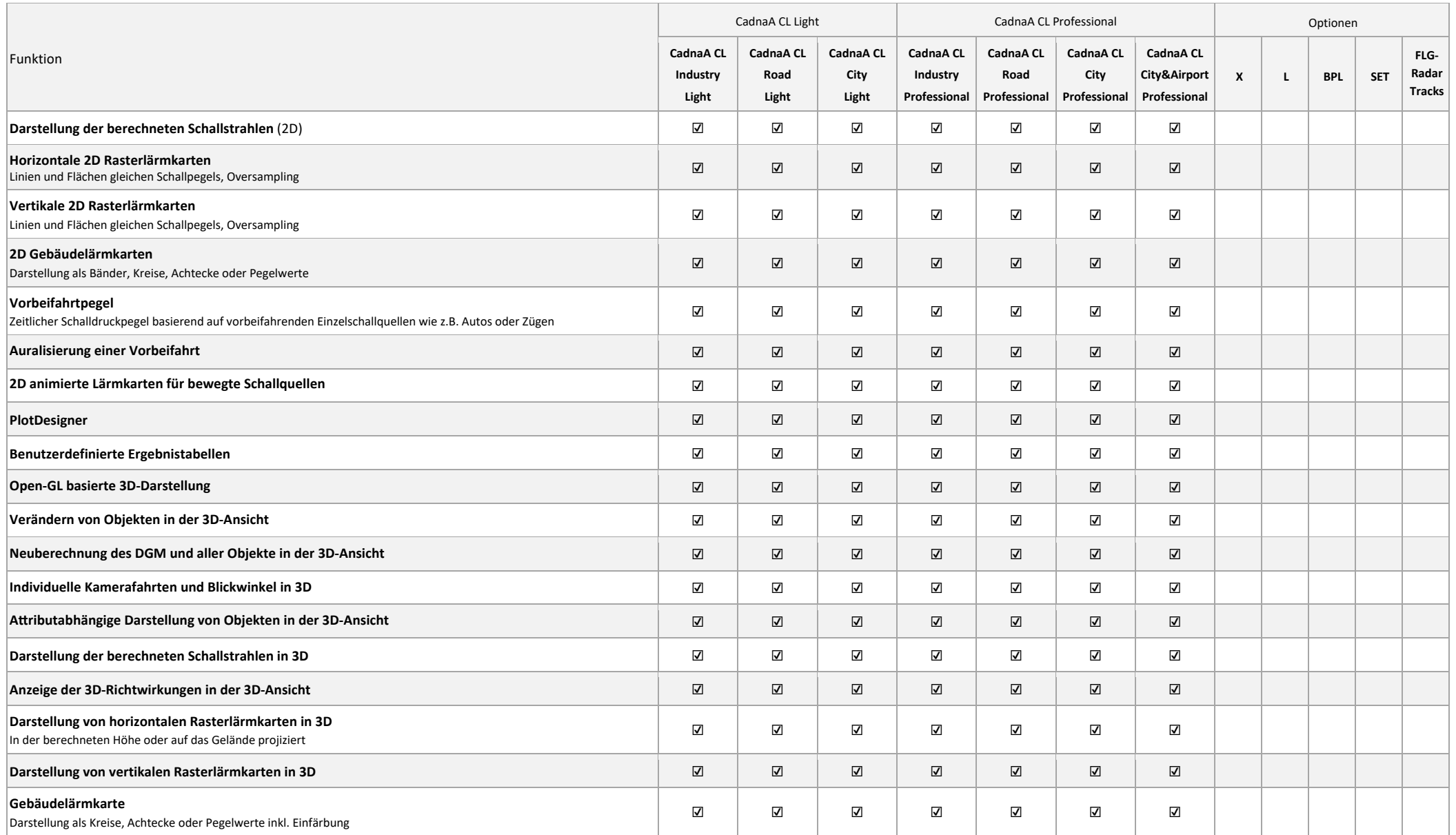

☑ enthalten (in CadnaA CL Produkt oder Option)

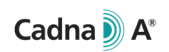

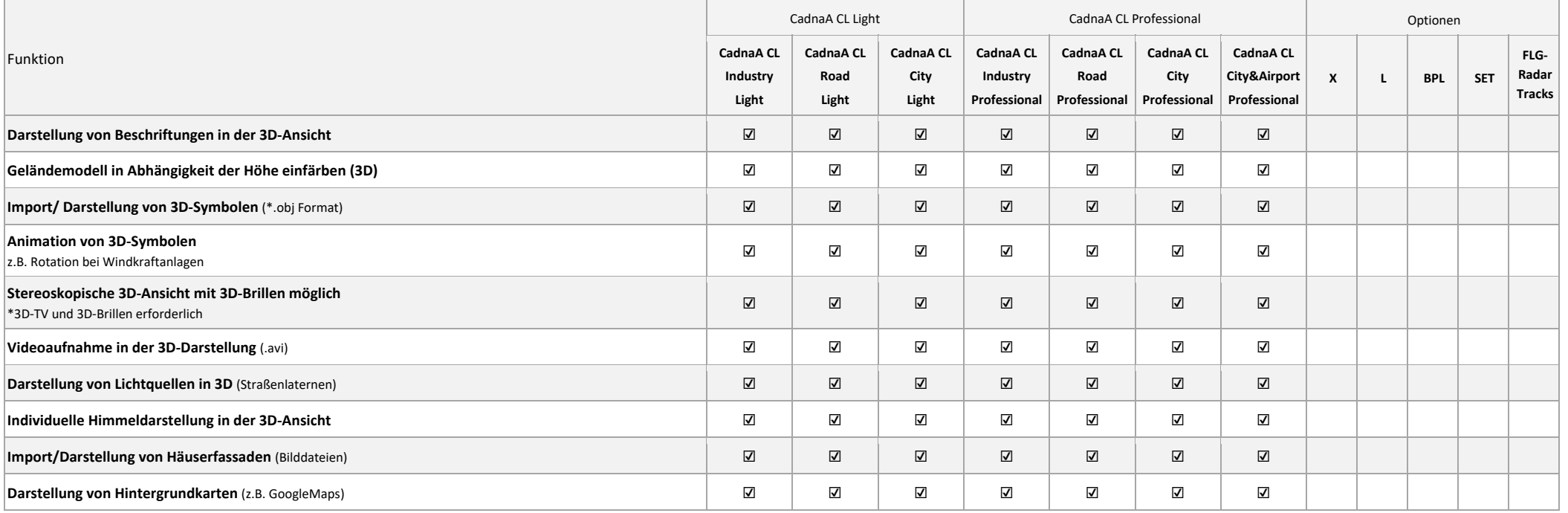

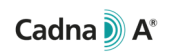

#### 4.8 Exportformate

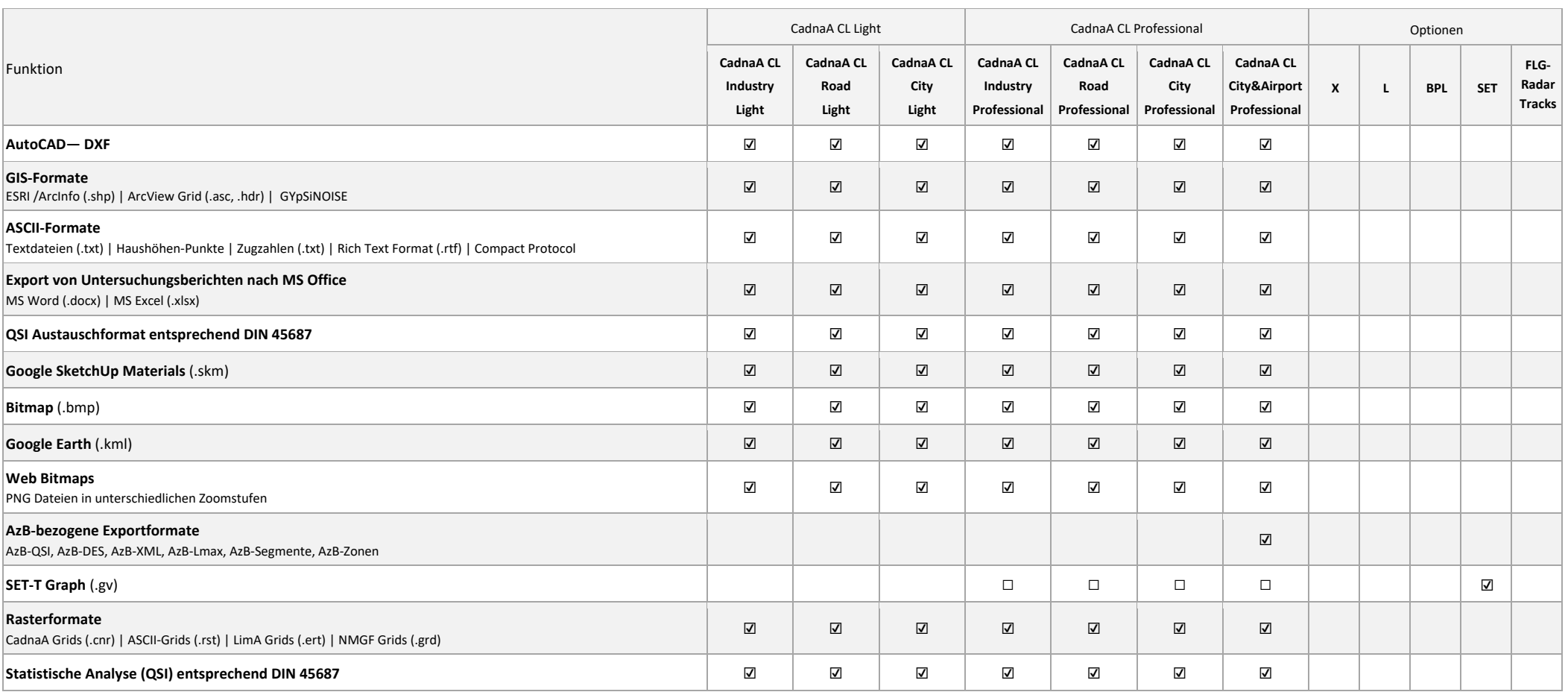

# 5 Technische Spezifikation CadnaA CL CALC

Mit dem speziellen Produkt CadnaA CL CALC ist es möglich, Berechnungen auf andere Rechner auszulagern. Mit CadnaA CL CALC kann CadnaA im sog. Batch-Betrieb geöffnet werden, der über einen eingeschränkten Funktionsumfang ausschließlich für Berechnungen verfügt. Mit CadnaA CL CALC können:

- CadnaA Dateien automaƟsch geöffnet werden, welche zuvor mit einem anderen CadnaA CL Produkt (oder CadnaA Standard/Basic/Modular mit On-Premise Lizenzierung) erstellt worden sind und in einem definierbaren Arbeitsverzeichnis abgelegt worden sind
- die geöffneten CadnaA Dateien automatisch berechnet werden
- die CadnaA Dateien automatisch gespeichert werden nach Abschluss der Berechnung

Folgende Berechnungen können mit CadnaA CL CALC durchgeführt werden:

- Berechnungen an Immissionspunkten (für die aktuelle Variante oder alle Varianten)
- Berechnungen an Rasterpunkten (von horizontalen oder vertikalen Rastern, für die aktuelle Variante oder alle Varianten)

Welche der aufgeführten Berechnungen mit CadnaA CL CALC durchgeführt wird, wird während der Vorbereitung der zu berechnenden CadnaA Datei (mit einem anderen CadnaA CL Produkt oder CadnaA Standard/Basic/Modular mit On-Premise Lizenzierung) festgelegt.

Mit CadnaA CL CALC können alle Lärmarten (Industrielärm, Straßenlärm, Schienenlärm und Fluglärm) mit allen implementierten Normen und Richtlinien aller Lärmarten berechnet werden. Welche Norm oder Richtlinie für die Berechnung verwendet wird, wird während der Vorbereitung der zu berechnenden CadnaA Datei (mit einem anderen CadnaA CL Produkt oder CadnaA Standard/Basic/Modular mit On-Premise Lizenzierung) festgelegt und kann während der Nutzung von CadnaA CL CALC nicht geändert werden.

Die Funktionen der Option L sind implizit in CadnaA CL CALC enthalten. Entsprechend können Projekte mit bis zu 16 Mio. Häusern und 16 Mio. Schirmen berechnet werden.

Modellerzeugung, -bearbeitung, Daten Im- und Export, Post-Processing etc. sind mit diesem Produkt nicht möglich.

Mit CadnaA CL CALC kann CadnaA im Batch-Betrieb an einem Rechner gleichzeitig geöffnet werden, um wie oben beschrieben Berechnungen durchzuführen.

CadnaA CL CALC kann auch auf virtuellen Maschinen verschiedener kommerzieller Cloud-Anbieter genutzt werden.

Durch das Einspielen von Updates und Patches auf den DataKustik Cloud License Server (siehe Kapitel 7) kann es sein, dass CadnaA CL CALC einmal im Monat vom Kunden manuell neu gestartet werden muss.

# 6 Systemvoraussetzungen und Internetverbindung

CadnaA kann auf jedem System installiert werden, das die folgenden Anforderungen erfüllt:

- Mehrkern-Prozessor von Intel (Core i Serie ab der 6. Generation, "Skylake" Architektur oder neuer) oder AMD (Ryzen Serie ab der 1. GeneraƟon, "Zen" Architektur oder neuer) mit mindestens 4 Kernen, den Befehlssatzerweiterungen SSE4.2 und AVX sowie die jeweilige 64-bit Befehlssatzerweiterung (Intel 64 oder AMD64).
- 8 GB RAM
- OpenGL 3.3 Grafikkarte mit mindestens 1 GB echtem Grafikspeicher. Die Verwendung von "Processor Graphics" oder Grafikkarten ohne eigenen Grafikspeicher ("Shared Memory") kann zu Anzeigefehlern führen. Bei Verwendung von CadnaA CL CALC bzw. CadnaA im Batch-Betrieb enƞällt diese Anforderung.
- Windows 64-Bit Betriebssystem
	- o Microsoft Windows 10 (Version 22H2)
	- o Microsoft Windows 11 (Version 21H2 oder neuer)

Während der Nutzung der CadnaA CL Produkte muss der DataKustik Cloud License Server vom Standort des Kunden aus immer erreichbar sein. Eine permanente und unterbrechungsfreie Internetverbindung während der Nutzung der CadnaA CL Produkte ist zwingend erforderlich.

# 7 DataKustik Cloud Lizenzserver

DataKustik stellt sicher, dass der Cloud Lizenzserver im Monatsdurchschnitt zu mindestens 99% der Zeit verfügbar ist. Jeden ersten Dienstag im Monat um 0:00 UTC werden Updates und Patches auf dem Cloud License Server installiert, was einen Neustart des Cloud License Servers erfordern kann. Beim Neustart des Servers ist dieser vorübergehend nicht verfügbar und bestehende Verbindungen gehen verloren.

# 8 Management Cloud Lizenzierung und Firmen-Account auf der DataKustik Website

Auf der DataKusƟk-Website wird bei der Bestellung der ersten Cloud-Lizenz ein Firmen-Account angelegt. Der anfängliche Administrator des Firmen-Accounts wird von DataKustik entsprechend der Angaben des Kunden im Zuge des Bestellvorgangs festgelegt. Nach der erstmaligen Einrichtung des Firmen-Accounts durch DataKustik liegt die weitere Verwaltung der Cloud-Lizenzierung (z.B. Hinzufügen weiterer Administratoren. Nutzer oder Beantragung von Identities) über den Firmen-Account in der Kontrolle und Verantwortung des Kunden. Zusätzlich muss jeder Nutzer von Cloud Lizenzen über ein Benutzerkonto auf der DataKusƟk-Website verfügen und die Anwendung "DataKustik Launcher" zur Einrichtung von Cloud Lizenzen installieren. Weitere Informationen finden Sie hier: [1].

# 9 Literaturverzeichnis

[1] www.datakustik.com. [Online] 07 2023. http://www.datakustik.com/de/e-learning-center/technical-notes-1. Technical Note TN 2301.